## Python for Beginners

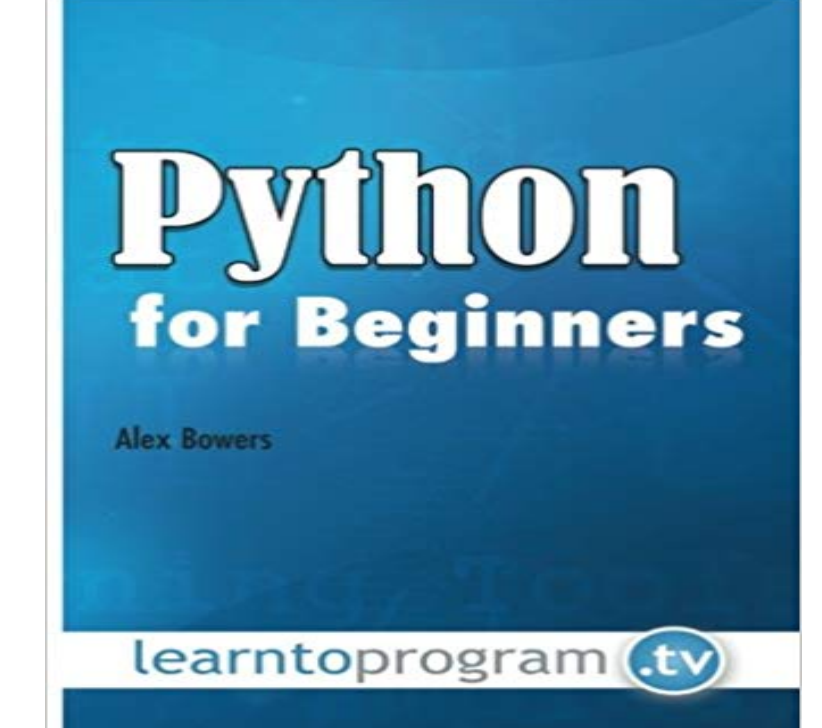

Python is a functional and flexible programming language that is powerful enough for experienced programmers to use, but also simple enough for beginners. Python is a well-developed, stable and fun programming language that is adaptable for both small and large development projects. If you want to learn how to program or want to branch out into other programming languages, our Python for Beginners book is the right for you. Programmers love Python because of how fast and easy it is to use. Python cuts development time in half with its simple to read syntax and easy compilation feature. Debugging your programs is a breeze in Python with its built in debugger. Using Python makes programmers more productive and their programs ultimately better. In this book, author and expert Alex Bowers will teach you how to quickly write your first program in Python! You will also learn how to create custom modules and libraries. This comprehensive book covers the basics of Python as well as the more advanced aspects such as debugging and handling files. Included in the text are numerous lab exercises and code files. Even database operations are covered in this extremely comprehensive text! Create stable and more functional programs today with our Python for Beginners book.

[PDF] The Last to Know (Lakeview Contemporary Romance Book 4)

[PDF] Verbal Fractions (Verbal Math Lesson Book 4)

[PDF] Stamp Making for Textile Artists

[\[PDF\] The Splendor That Was Egypt: A General Survey of Egyptian C](http://dailysunr.com/lost-love-at-the-heartbreak-cafe.pdf)ulture and Civilization

[\[PDF\] Assassins Creed IV Black Flag: Blackbeard: Th](http://dailysunr.com/verbal-fractions-student-copy-verbal.pdf)e Lost Journal

[\[PDF\] Constructing Measures: An Item](http://dailysunr.com/1000-ideas-about-stamp-making-on.pdf) Response Modeling Approach

[PDF] Plum Lovin

**Dictionary - Python for Beginners** [Beginners Guide to Python. New to programming? Pytho](http://dailysunr.com/cultural-genocide-in-the-black-and.pdf)n is free and easy to learn [if you know where to start! This guide will help you to get started qu](http://dailysunr.com/assassins-creed-iv-black-flag.pdf)[ic](http://dailysunr.com/constructing-measures--an-item-response.pdf)kly. **Web & Internet -** is a free interactive [Python tutorial for](http://dailysunr.com/plum-lovin-audible-audio-edition.pdf) people who want to learn Python, fast. **A Beginners Python Tutorial** How to use Envoy,Subprocess and Shell Commands in Python,Python System Administration,How to use the Hacker News API,Reading and Writing Files in **System & OS** - Python is an object-oriented programming language created by Guido Rossum in 1989. It is

ideally designed for rapid prototyping of complex **Learning Python The Hitchhikers Guide to Python - Read the Docs** Python for Beginners 2015.11.01. Material. Getting started Simple What youll need What is Python, exactly? Using Python Simple drawing with turtle. **Lists - Python for Beginners -** Beautiful Soup 4 Python,Web Scraping with BeautifulSoup,Using Feedparser in Python,Scraping Wunderground,How to use the Hacker News API, **Cheatsheet - Python for Beginners - Learn Python by Example** A Python and XML tutorial aimed at Civilization IV modding. **Introduction to Python for Beginners Udemy** - 19 min - Uploaded by Chris HawkesSponsors: Dev Mountain Coding Bootcamp https:///P4vgKS TAKE THE PYTHON QUIZ **Python Codecademy** Working with the Python Super Function,Python Cheat Sheets,Beautiful Soup 4 Python,Web Scraping with BeautifulSoup,Python - Quick Guide,The del **BeginnersGuide/Programmers - Python Wiki** Learn Python Programming on the Mac or PC with Python for Beginners Python training course. **Web Scraping with BeautifulSoup -** is a tutorial focuses on beginner programmers. It covers many python concepts in depth. It also teaches you some advance constructs of **The Python Guru: Learn Python Python tutorials for beginners** Overview List is one of the simplest and most important data structures in Python. Lists are enclosed in square brackets [ ] and each item is separated by a **BeginnersGuide - Python Wiki** - 9 min - Uploaded by kjdElectronicsThis Python Programming Tutorial covers the instillation python and setting up the python **Python for Beginners with Examples Udemy** At some point, you may need to break a large string down into smaller chunks, or strings. This is the Here at Python for beginners, we have put together a couple of Python Cheat Sheets that we would like to share with you readers. You can find most of the **Introduction to Programming with Python - OpenTechSchool** Python For Beginners. Welcome! Are you completely new to programming? If not then we presume you will be looking for information about why and how to get **Python Tutorial for Beginners: Learn in 7 Days - Guru99** HTML parsing is easy in Python, especially with help of the BeautifulSoup library. In this post we will scrape a website (our own) to extract all **How to use Split in Python -** Python Basics We have updated our Python - Quick Guide. You can find it all in this post, and at the top of the site. Please dont forget to subscribe to our twitter **Python For Beginners** Start learning python from the basics to pro level. Everything you need to become proficient in python. **Learn Python - Free Interactive Python Tutorial** Automate the Boring Stuff with Python - Practical Programming for Total Beginners by Al Sweigart is written for office workers, students, **Python Code Examples -** This course covers the basics of Python programming language. WHAT IS GOING Python Training for Beginners - Learn Python with Exercises. By Dhruv Bais **Python for Beginners 2017 Udemy** Python is a programming language that is easy to learn, which is why many novice coders choose it as their **Basics - Python for Beginners** Learn Python-- The Swiss Army Knife of Coding Languages. **Python Beginner Tutorial 1 For Absolute Beginners - (Setting up** A practical Python course for beginners with examples and exercises. - Free Course. **Python for Beginners: Python Programming Language Tutorial** With this being said, now you know we will refer to the Python from Beginner to Expert: Starter Free Course and the tools offered. But before, you need to know **Introduction To Python for beginners Udemy** Code Examples Overview This page contains all Python scripts that we have posted so far on You can find **Learn Python -** Learn the basics of the python programming language.